# Problème du drapeau hollandais

#### Le problème du drapeau : La table

- Un table est subdivisée en N cases numérotés de 1 à N
- Chacune des cases contient une pierre et une seule
- Chaque pierre a une couleur (unique et immuable) parmi ( Bleu, Blanc ou Rouge)

#### Le problème du drapeau : Le robot

- Un robot (programmable) manipulateur de pierre peut effectuer les deux opérations sur les pierres :
	- LireCouleur(i) : quand i est un entier naturel compris entre 1 et N, le robot Prend la pierre dans la case i de la table lis sa couleur et la renvoie après avoir reposé la pierre dans la même case i
	- Echange(i,j) : quand i et j sont deux entiers naturels distincts compris entre 1 et N, prend les deux pierre contenues dans les deux cases i et j et échange leurs places. Si  $i = j$  le robot ne fait rien.

### Le problème du drapeau : Le but

- A l'aide du robot, il faut réordonner les pierres de la table de telle sorte que :
	- Les pierres Bleues apparaissent en premier
	- Les pierres Rouges apparaissent à la fin
	- Les pierres Blanches apparaissent au milieu

## Comprendre le problème

- Vous pouvez répéter la question ?
- Ecrire le programme du robot pour réorganiser les pierres afin de former un drapeau hollandais (Dijkstra, 1976)

## Spécifications

- Nous appellerons TI la configuration initiale de la table et TF la configuration finale de la table de N cases
- Hypothèse : Le nombre de pierres rouges sur TI plus le nombre de pierres blanche sur TI plus le nombre de pierres bleues sur TI est égal à N
- P1 : Le nombre de pierres rouges sur TI est égal au nombre de pierres rouges sur TF
- P2 : Le nombre de pierres blanches sur TI est égal au nombre de pierres blanches sur TF
- P3 : Le nombre de pierres bleues sur TI est égal au nombre de pierres bleues sur TF

## Spécifications

- Ordre :
	- P4 : Soit i et j deux entiers naturels tels que compris entre 1 et N, dans TF Couleur(i) = Bleu et Couleur(j)  $\neq$  Bleu => i < j (bleues en 1<sup>er</sup>)
	- P5 : Soit i et j deux entiers naturels tels que compris entre 1 et N, dans TF Couleur(i)=Rouge et Couleur(j)  $\neq$  Rouge => i > j (rouges en fin)

- Mettre les pierres bleues au début :
	- Supposons qu'il existe un indice entier IB tel que :
		- PBI (IB) : Pour tout i,  $0 < i < I$ B, Couleur(i) = Bleu
	- Supposons qu'il existe un indice entier IC tel que :
		- PNBI(IB,IC) : Pour tout j, IB  $\leq$  j < IC, Couleur(j)  $\neq$  Bleu
	- Lisons la couleur de la pierre à l'indice IC.

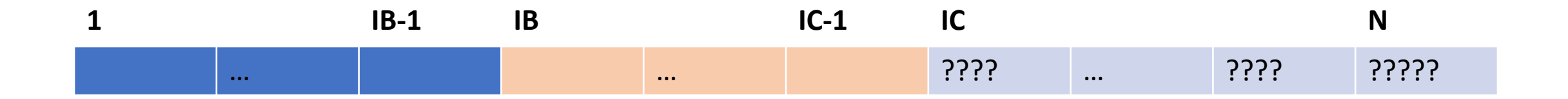

Deux cas :

- Couleur(IC) = Bleu
- Couleur(IC) ≠ Bleu

• Couleur(IC) = Bleu : On échange les pierres d'indice IB et IC

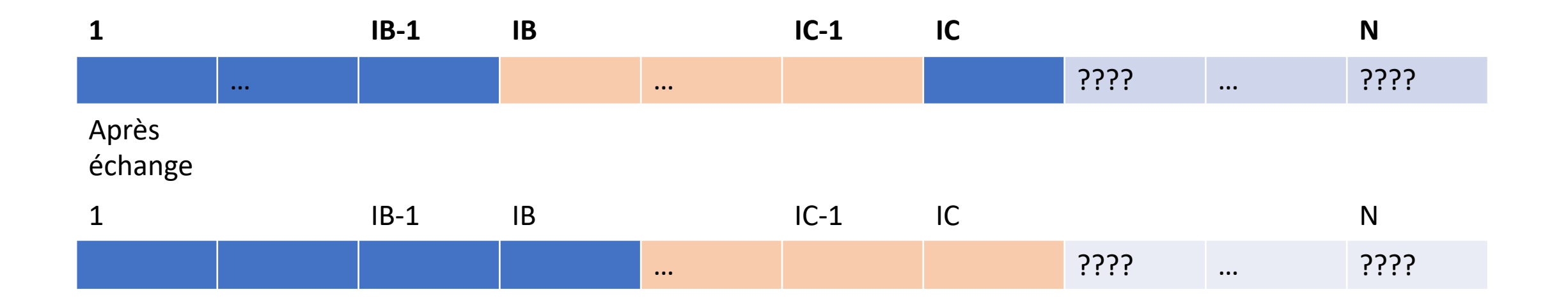

Après l'échange :

- la propriété PBl est vraie jusqu'au rang IB+1 : PBl(IB+1)
- La propriété PNBl est vrai jusqu'au rang IC+1 : PNBl(IB+1,IC+1)

• Couleur(IC) ≠ Bleu : pas d'échange

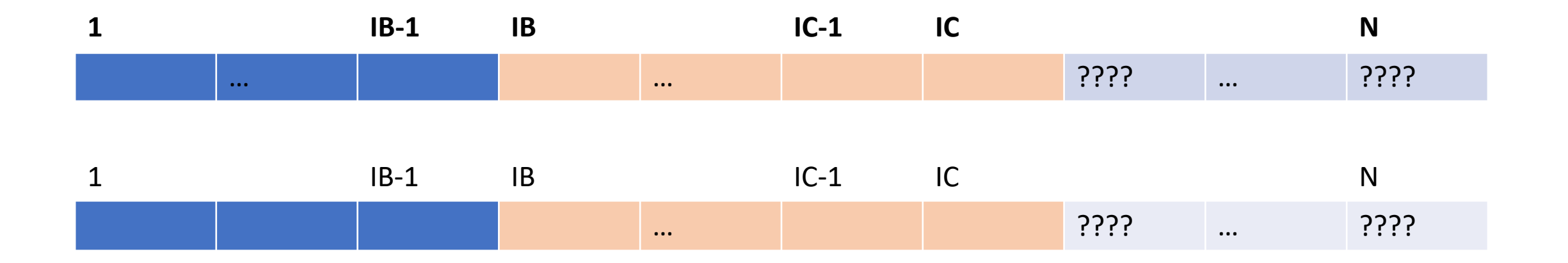

Pas d'échange :

- la propriété PBl est toujours jusqu'au rang IB PBl(IB)
- La propriété PNBl est vrai jusqu'au rang IC+1 PNBl(IB,IC+1)

- Quand s'arrêter ? Quand IC > N (on est sorti du tableau)
- Comment initialiser ? IB = 1 et IC = 1 sont des valeurs correctes
	- PBI(1) et PNBI(1,1) sont trivialement vrais : Pour tout  $x \in \emptyset$ , ... est toujours vrai

## L'algorithme Bleu au début

Variable IB, IC : Entiers Naturels DébutCode IB  $\leftarrow$  1; IC  $\leftarrow$  1 Tant que IC ≤ N faire Si LireCouleur(IC) = Bleu alors Echange(IB,IC); IB  $\leftarrow$ IB+1; IC $\leftarrow$ IC+1 Sinon IC  $\xi$  IC+1 FinSi FinTantQue

## L'algorithme Bleu au début

Variable IB, IC : Entiers Naturels DébutCode IB  $\leftarrow$  1; IC  $\leftarrow$  1 Tant que IC  $\leq$  N faire /\*a\*/ Si LireCouleur(IC) = Bleu alors Echange(IB,IC) /\*b\*/; IB  $\leftarrow$ IB+1 /\*c\*/; IC $\leftarrow$ IC+1 /\*d\*/ Sinon /\*e1\*/ IC  $\leftarrow$  IC+1 /\*e2\*/ FinSi /\*f\*/ FinTantQue

#### FinCode

## Preuve partie Si

- En /\*a\*/, après i tours (complets) de boucle, les prédicats PBl(IB) et PNBl(IB,IC) sont vrais, de plus  $IC = i+1$
- En /\*b\*/ (après i tours (complets) de boucle) les prédicats PBl(IB+1) et PNBl(IB+1,IC+1) sont vrais, de plus  $IC = i+1$
- En /\*c\*/ (après i tours (complets) de boucle) les prédicats PBl(IB) et PNBl(IB,IC+1) sont vrais, de plus  $IC = i+1$
- En /\*d\*/ (après i tours (complets) de boucle) les prédicats PBl(IB) et PNBl(IB,IC) sont vrais, de plus  $IC = i+2$
- En /\*f\*/ après être passé par le si, on a fait i+1 tours (complets) de boucle (et donc en /\*a\*/ après i+1 tours complets), les prédicats PBl(IB) et PNBl(IB,IC) sont vrais, de plus IC = (i+1)+1

### Preuve partie Sinon

- En /\*a\*/ après i tours (complets) de boucle les prédicats PBl(IB) et PNBl(IB,IC) sont vrais, de plus  $IC = i+1$
- En /\*e1\*/ (après i tours (complets) de boucle) les prédicats PBl(IB) et PNBI(IB, IC+1) sont vrais, de plus  $IC = i+1$
- En /\*e2\*/ (après i tours (complets) de boucle) les prédicats PBl(IB) et PNBl(IB,IC) sont vrais, de plus  $IC = i+2$
- En /\*f\*/ après être passé par le sinon, on a fait i+1 tours (complets) de boucle (et donc en /\*a\*/ après i+1 tours complets), les prédicats PBl(IB) et PNBl(IB,IC) sont vrais, de plus  $IC = (i+1)+1$

#### Preuve Remarque

- La propriété en /\*f\*/ et en /\*a\*/ est indépendante de l'exécution du Si ou du Sinon
- Après N tours de boucle :
	- Uniquement des échanges : P1, P2 et P3 Ok
	- IC =  $N+1$
	- PBI (IB) : Pour tout i,  $0 < i < I$ B, Couleur(i) = Bleu
	- PNBl(IB,N+1) : Pour tout j, IB ≤ j < N+1, Couleur(j) ≠ Bleu
	- Donc P4 (mais pas P5, mais c'était pas le but !)

## Mettre les pierres rouges à la fin

- On souhaite de la même façon mettre les pierres rouges aux indices de valeurs les plus hautes sur notre table.
- Nous allons définir un indice IR tel que pour toute valeur v vérifiant IR<v<N+1, LireCouleur(v) = Rouge
- Nous allons définir un indice IC tel que pour toute valeur v' vérifiant 0<v'<IC, LireCouleur(v') ≠ Rouge
- On lit la pierre d'indice IC

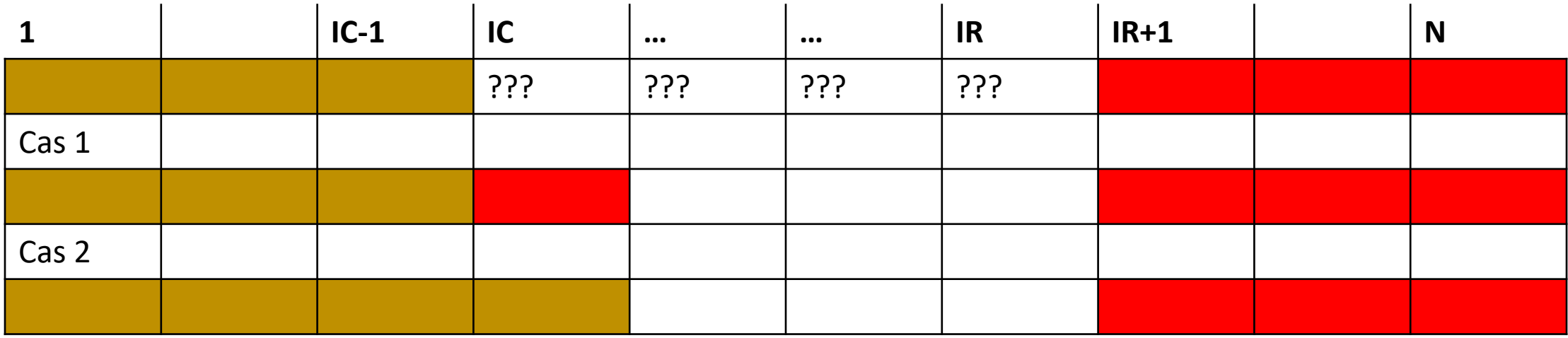

- Cas 1 : on a pierre rouge, on échange les pierres d'indice IR et IC
	- On a des pierres rouges à partir de l'indice IR (inclus)
	- On n'a pas de pierres rouges entre les indices 0 et IC (bornes exclue)
	- On veut lire à la prochaine étape la couleur de la pierre à l'indice IC
- Cas 2 : la pierre n'est pas rouge
	- On a des pierres rouges à partir de l'indice IR (exclus)
	- On n'a pas de pierres rouges entre les indices 1 et IC (bornes incluses)
	- On veut lire à la prochaine étape la couleur de la pierre d'indice IC+1

## L'algorithme deux

Variable IR, IC : Entiers Naturels DébutCode IR  $\leftarrow$  N; IC  $\leftarrow$  1 Tant que IC < IR faire Si LireCouleur(IC) = Rouge alors Echange(IR,IC); IR  $\leftarrow$ IR-1; Sinon IC  $\leftarrow$  IC+1 FinSi FinTantQue FinCode

## Preuve : Partie 1 L'algorithme se termine

- Le problème est qu'il faut reconstruire tout le raisonnement à partir du code de l'algorithme.
- Commençons par montrer que l'on sort de la boucle. Observons la valeur de l'expression IR-<br>IC+i+1 où i désigne le nombre de tours de boucle totalement effectué. On remarque que IR-<br>IC+i+1 = cste = N (après i tours de bou
- IR-IC décroît d'exactement 1 à chaque tour de boucle
- Conséquence la boucle s'effectue N-1 fois (IR-IC finit par être égal à 0 et ainsi on a i=N-1 dans l'équation précédente)
- Le programme s'arrête, donc il produit un résultat. Lequel ?

#### Preuve : Partie 1 L'algorithme se termine

- Commençons par montrer que l'on sort de la boucle. Observons la valeur de l'expression IR-IC+i+1 où i désigne le nombre de tours de boucle totalement effectué. On remarque que IR-IC+i+1 = cste = N
	- Initialement (0 tour de boucle) cette propriété est vrai car IR=N, IC=1 et i=0 donc  $IR-IC+i+1 = N-I+O+1 = N$
	- Admettons que cette propriété soit vraie après k tours de boucle et supposons que notre programme effectue un k+1 i<sup>ème</sup> tour de boucle

## Preuve : Partie 1 L'algorithme se termine

- Supposons IR-IC+k+1 = N après k tours (complets) de boucle
- Soit AIR et AIC les valeurs des variables IR et IC après k tours de boucle
- Donc AIR-AIC+ $k+1 = N$
- Nous devons distinguer deux cas dans l'exécution de notre algorithme en fonction du résultat de LireCouleur(IC) :
	- Cas  $1:$  Lirecouleur(IC) = Rouge. À la fin de notre boucle, IR = AIR 1 et IC = AIC. Calculons IR-IC+(k+1)+1 à la fin de notre k+1 i<sup>ème</sup> tour de boucle  $IR-IC+(k+1)+1 = AIR-1-AlC+k+1+1 = AIR-AlC+k+1 = N$
	- Cas 2 : A faire

#### Preuve : Partie 2 Rouge à la fin

- Montrons qu'il n'y a que des pierres rouges après l'indice IR et écrivons tout d'abord le prédicat
	- PR(AllRed) : Pour tout j, AllRed <  $j \le N$ , Couleur(j) = Rouge
- Montrons qu'il n'y a pas des pierres rouges avant l'indice IC et écrivons tout d'abord le prédicat
	- PNR(NoRed) : Pour tout j, 0 < j < NoRed, Couleur(j) ≠ Rouge
- Remarque : PR(N) et PNR(1) sont trivialement vrais

## L'algorithme deux : Rouge à la fin

Variable IR, IC : Entiers Naturels DébutCode IR  $\leftarrow$  N; IC  $\leftarrow$  1 Tant que IC < IR faire  $/* PR(IR)$  et PNR(IC)  $*/$ Si LireCouleur(IC) = Rouge alors Echange(IR,IC); IR  $\leftarrow$ IR-1; Sinon IC  $\leftarrow$  IC+1 FinSi FinTantQue

FinCode

#### Preuve Remarque

- La propriété PR(IR) et PNR(IC) est indépendante de l'exécution du Si ou du Sinon
- Terminaison après N-1 tours de boucle
- Après N-1 tours de boucle :
	- Uniquement des échanges : P1, P2 et P3 Ok
	- PR(IR) et PNR(IC) donc P5

## L'algorithme Drapeau Holandais

DébutCode

Bleu au début; Rouge à la fin

FinCode

Terminaison après 2N-1 tours de boucle

P1, P2, P3, P4 et P5

## Complexité

• Le robot lit la couleur de chaque pierre deux fois, sauf une (une seule lecture pour cette dernière)

• Peut-il faire la même chose en lisant une fois et une seule la couleur de chaque pierre ?

## Idées d'un autre algorithme

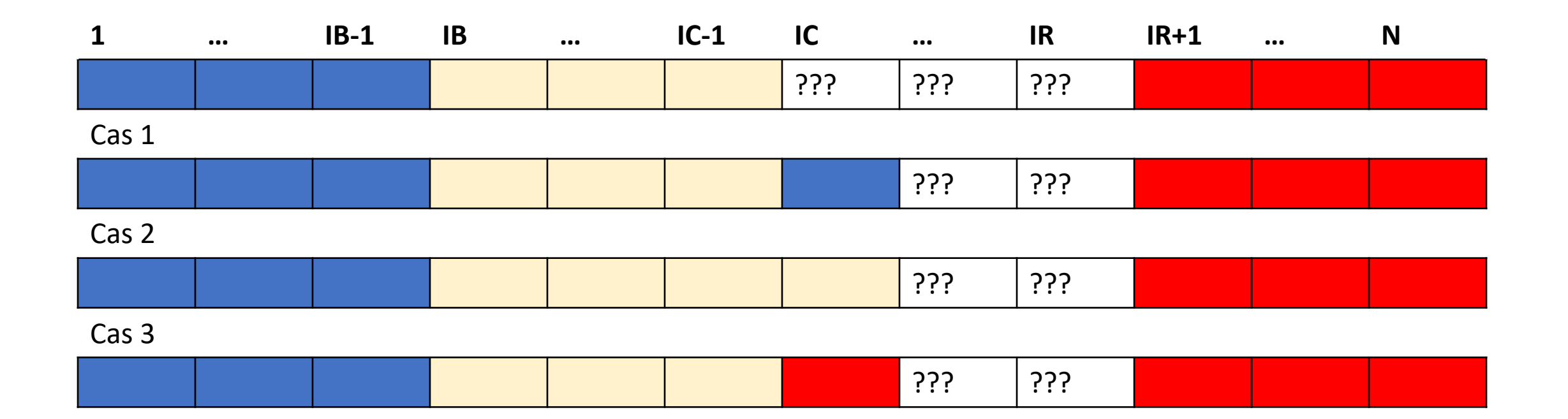

## Prédicats liés à ce nouvel algorithmes

- Un prédicat pour affirmer « que des pierres bleues au début »
	- PBI(IB) : Pour tout i,  $0 < i < I$ B, Couleur(i) = Bleu
- Un prédicat pour affirmer « que des pierres rouges à la fin »
	- PR(IR) : Pour tout j,  $IR < j \le N$ , Couleur(j) = Rouge
- Un prédicat pour affirmer « que des pierres blanches dans la zone » • PW(IB,IC) : Pour tout k, IB  $\leq$  k  $\lt$  IC, Couleur(k) = Blanc
- Un prédicat pour « zone des pierres de couleur non connue »
	- PCoulInc (IC,IR) : Pour tout k, IC ≤ k ≤ IR, Couleur(k) ∈ {Bleu, Blanc, Rouge}

#### Etude des cas : Cas 2

- Puisque La couleur lue est blanche on obtient :
	- PCoulInc (IC+1,IR) : La zone des pierres de couleur inconnue est devenue plus petite puisque nous avons lu la case IC
	- PW (IB, IC+1) : La zone des pierres blanches a grandi d'une case
	- PBI(IB) : sans changements
	- PR(IR) : sans changements
- S'il reste des pierres de couleur inconnue on peut lire la couleur de la pierre suivante (en IC+1)

#### Etude des cas : Cas 1

- Puisque La couleur lue est bleue on obtient :
	- PCoulInc (IC+1,IR) : La zone des pierres de couleur inconnue est devenue plus petite puisque nous avons lu la case IC
- On échange les pierres d'indices IB et IC
	- PW (IB+1, IC+1) : La zone des pierres blanches est décalée d'une case
	- PBl(IB+1) :La zone des pierres bleue compte une pierre de plus
	- PR(IR) : sans changements sous réserve que IB ≤ IC ≤ IR
- S'il reste des pierres de couleur inconnue on peut lire la couleur de la pierre suivante (en IC+1)

#### Etude des cas : Cas 3

- Puisque La couleur lue est Rouge on obtient :
	- PCoulInc (IC+1,IR) : La zone des pierres de couleur inconnue est devenue plus petite puisque nous avons lu la case IC
- On échange les pierres d'indices IR et IC
	- PCoulInc (IC,IR-1) : La zone des pierres de couleur inconnue est modifiée
	- PW (IB, IC) : La zone des pierres blanches est inchangée sous réserve que IB ≤ IC ≤ IR
	- PBl(IB) :La zone des pierres bleue est inchangée sous réserve que IB ≤ IC ≤ IR
	- PR(IR-1) : la zone des pierres rouge a grandie car il y a une pierre rouge à l'indice IR
- S'il reste des pierres de couleur inconnue on peut lire la couleur de la pierre suivante (en IC)

#### Peut-on commencer ?

- Pour que les prédicats soit vrai au début il suffit de poser :
	- IB = 1 (pas de pierres bleues connues)
	- IC = 1 (pas de pierres blanches connues)
	- IR = N (pas de pierres rouges connues)

#### Quand s'arrêter ?

• Il faut arrêter quand il n'existe plus de pierres de couleur inconnue. C'est-à-dire que IR < IC

## Algorithme drapeau hollandais version 2

Variables IB, IC, IR : Entiers; DébutCode IB  $\leftarrow$  1; IC $\leftarrow$  1; IR  $\leftarrow$  N; Tant que IC ≤ IR faire CasOù LireCouleur(IC) vaut Bleu : Echange(IB,IC); IB $\leftarrow$ IB+1; IC $\leftarrow$ IC+1; Blanc : IC  $\leftarrow$  IC + 1; Rouge : Echange(IC,IR); IR  $\leftarrow$  IR - 1;

FinCasOù

FinTq

#### FinCode

## Complexité

- L'algorithme fait N tours de boucle
	- Si i est le nombre de tours de boucle totalement effectué IR-IC+i+1 = Cste = N
	- IR IC décroit de 1 à chaque tour de boucle on a donc N tours de boucle
- Chaque tour de boucle contient exactement 1 lecture
- Chaque tour de boucle contient au plus un échange
- On a au plus N lectures et N échanges